The book was found

## **Creating HTML 5 Websites And Cloud Business Apps Using LightSwitch In** Visual Studio 2013-2015: Create **Standalone Web Applications And** Office 365 / SharePoint 2013 **Applications**

Visual Studio LightSwitch

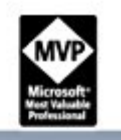

**Creating HTML 5 Websites** and Cloud Business Apps **Using LightSwitch** in Visual Studio 2013-2015

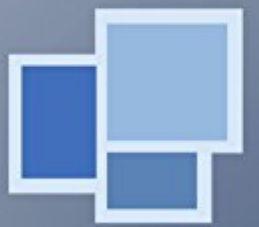

Create standalone web applications and Office 365™/SharePoint® 2013 applications using Visual Studio LightSwitch technology

**Michael Washington** 

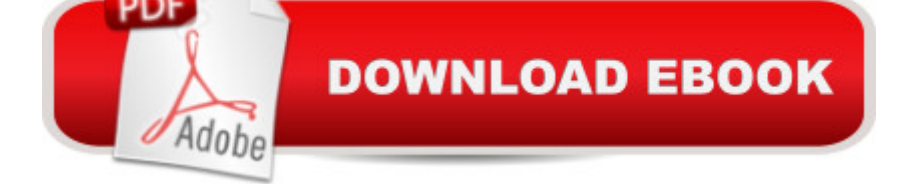

## **Synopsis**

[Publisher's note: This book is mostly identical to the book: Creating HTML 5 Websites and Cloud Business Apps Using LightSwitch In Visual Studio 2013]This book covers using Visual Studio LightSwitch 2013-2015 to create LightSwitch HTML Client, and Cloud Business Applications. This book describes creating HTML web applications and SharePoint 2013 provider-hosted applications.The purpose of this book is to demonstrate the use and provide examples of, and to explain, important concepts of the LightSwitch technology used to create the applications.Visual Studio LightSwitch 2013 is a development tool that provides the easiest and fastest way to create forms over data, line of business applications.It allows you to build applications for the desktop and the Internet cloud. It does this by providing a tool that allows you to quickly and easily define and connect to your data, program your security and business rules, and expose this via OData to practically any "client" such as mobile devices and web pages.Table of ContentsChapter 1: Understanding the LightSwitch HTML ClientChapter 2: Create an End-To-End LightSwitch HTML ApplicationChapter 3: Deploy a LightSwitch Application to Office 365/SharePoint OnlineChapter 4: The LightSwitch HTML Client APIChapter 5: Working With DataChapter 6: Working With ScreensChapter 7: Application NavigationChapter 8: Advanced HTML Client APIChapter 9: Using ServerApplicationContextChapter 10: Using MVC With Visual Studio LightSwitchChapter 11: Using WCF RIA ServicesChapter 12: Cloud Business Apps

## **Book Information**

File Size: 39329 KB Print Length: 414 pages Simultaneous Device Usage: Unlimited Publisher: LightSwitchHelpWebsite.com; 1 edition (August 6, 2015) Publication Date: August 6, 2015 Sold by:Â Digital Services LLC Language: English ASIN: B013KJCERE Text-to-Speech: Enabled X-Ray: Not Enabled Word Wise: Not Enabled Lending: Enabled Enhanced Typesetting: Enabled

in $\hat{A}$  Books > Computers & Technology > Programming > Web Programming > ASP.NET #459 in  $\hat{A}$  Books > Computers & Technology > Mobile Phones, Tablets & E-Readers > Programming & App Development #521 in $\hat{A}$  Books > Computers & Technology > Programming > Microsoft Programming > C & C++ Windows Programming

## **Customer Reviews**

Thank you Mr. Washington. We hope that Microsoft continues with what they started in LS by replacing the Silverlight side for desktops and building on the HTML client side for the web. Still waiting to hear about the future of LS ... and I hope it is here to stay.

Very well laid out book that was easy to follow and greatly helped in moving my skills forward. Download to continue reading...

Creating HTML 5 Websites and Cloud Business Apps Using LightSwitch In Visual Studio [2013-2015: Create standalo](http://orleanswer.com/en-us/read-book/jOmx2/creating-html-5-websites-and-cloud-business-apps-using-lightswitch-in-visual-studio-2013-2015-create-standalone-web-applications-and-office-365-sharepoint-2013-applications.pdf?r=btS%2FmtjEhb0%2F7fmA9GV50L%2BnAbK5P%2B006TQJUQsBugs%3D)ne web applications and Office 365 / SharePoint 2013 applications HTML: Learn HTML In A DAY! - The Ultimate Crash Course to Learning the Basics of HTML In No Time (HTML, HTML Course, HTML Development, HTML Books, HTML for Beginners) Custom SharePoint Solutions with HTML and JavaScript: For SharePoint 2016 and SharePoint Online Mobile Apps Made Simple: The Ultimate Guide to Quickly Creating, Designing and Utilizing Mobile Apps for Your Business - 2nd Edition (mobile application, ... programming, android apps, ios apps) Bundle: Illustrated Microsoft Office 365 & Office 2016: Fundamentals, Loose-leaf Version + MindTap Computing, 1 term (6 months) Printed Access Card ... Office 365 & Office 2016: Introductor SharePoint Online from Scratch: Office 365 SharePoint course with video demonstrations The Graphic Designer's Digital Toolkit: A Project-Based Introduction to Adobe Photoshop Creative Cloud, Illustrator Creative Cloud & InDesign Creative Cloud (Stay Current with Adobe Creative Cloud) Mobile Apps: Python and HTML: Programming Guide: Learn In A Day (Python, Swift, HTML, Apps) SharePoint 2013 Database Overview (SharePoint 2013 Solution Series Book 16) Building Android Apps with HTML, CSS, and JavaScript: Making Native Apps with Standards-Based Web Tools Documents, Presentations, and Workbooks: Using Microsoft Office to Create Content That Gets Noticed- Creating Powerful Content with Microsoft Office Your Office: Microsoft Access 2013, Comprehensive (Your Office for Office 2013) Bundle: New Perspectives Microsoft Office 365 & Office 2016: Introductory, Loose-leaf Version + SAM 365 & 2016 Assessments, Trainings, and Projects with 1 MindTap Reader Multi-Term Printed Access Card

Objective-C or Cocoa An Introduction to Programming Using Visual Basic 2012(w/Visual Studio 2012 Express Edition DVD) (9th Edition) Learn ASP.NET MVC: Be ready for coding away next week using ASP.NET MVC 5 and Visual Studio 2015 Book Art Studio Handbook: Techniques and Methods for Binding Books, Creating Albums, Making Boxes and Enclosures, and More (Studio Handbook Series) Programming: Swift: Create A Fully Functioning App: Learn In A Day! (Apps, PHP, HTML, Python, Programming Guide, Java, App Development) The Easy Way to Host Multiple Websites on EC2: A complete step-by-step recipe for launching and hosting multiple websites on a single EC2 instance Cloud Computing for Complete Beginners: Building and Scaling High-Performance Web Servers on the Cloud

**Dmca**